#### **Муниципальное казенное общеобразовательное учреждение «Средняя общеобразовательная школа №6»**

«Принято» решением методического объединением учителей Руководитель МО Зарецкая А.Е. Протокол № 1 or  $\frac{31}{8}$  08 2023 r.

«Согласовано» Заместитель директора по **YBP** Титова Е.П.  $\mathcal{O} \mathcal{S}$  20 $\mathcal{I} \mathcal{S}$ r.  $\kappa$   $\mathscr{D}_{\mathcal{D}}$ 

# Андрей Рудольфович <sub>14:40:39 +03'00'</sub>

Подписано цифровой подписью: Воронов Андрей Рудольфович Дата: 2023.08.31

«Утверждаю»

Директор

 $\mathscr{O} \mathscr{L}$ 

**риказ №40** 

OT  $\frac{1}{3}$ 

Воронов А.Р.

 $20\sqrt[2]{3}r$ .

**Рабочая программа элективного курса «Компьютерная графика» для обучающихся 10-11 классов Срок освоения программы: 2 года** Воронов<br>Андрей<br>Рудольф<br><sup>рабочая программа</sup><br><sup>элективного</sup> куре<br>«Компьютерная граф<br>для обучающихся 10-11 к<br>Срок освоения программы:<br>.<br>г. Киров

Составитель: Захарова Е.В., учитель информатики

 **г. Киров**

#### **Пояснительная записка**

Рабочая программа данного учебного курса разработана в соответствии с требованиями:

- 1.Федеральный закон от 29.12.2012г. № 273-ФЗ (редакция от 31.07.2020г.) «Об образовании в Российской Федерации» (с изменениями и дополнениями, вступившими в силу с 01.09.2020г.).
- 2.Профессиональный стандарт «Педагог (педагогическая деятельность в дошкольном, начальном общем, основном общем, среднем общем образовании), (воспитатель, учитель)» (редакция от 16.06.2019г.).
- 3. Профессиональный стандарт «Педагог дополнительного образования детей и взрослых» (Приказ Министерства труда и социальной защиты РФ от 5 мая 2018г. № 298н «Об утверждении профессионального стандарта «Педагог дополнительного образования детей и взрослых»).
- 4.Федеральный государственный образовательный стандарт среднего общего образования
- 5.Методические рекомендации по созданию и функционированию детских технопарков «Кванториум» на базе общеобразовательных организаций (утверждены распоряжением Министерства просвещения Российской Федерации от 12 января 2021 г. № Р-4).

6.ООП СОО МКОУ «СОШ № 6» г. Киров Калужской области

#### **Цели и задачи данной программы:**

- познакомить учащихся с принципами работы 3D-графического редактора Blender, создать условия для успешного использования обучающимися компьютерных технологий в учебной деятельности;
- заинтересовать учащихся, показать возможности современных программных средств для обработки графических изображений;
- сформировать понятие безграничных возможностей создания трѐхмерного изображения
- дать представление об основных возможностях создания и обработки изображения в программе Blender;
- научить создавать трѐхмерные картинки, используя набор инструментов, имеющихся в изучаемом приложении;
- ознакомить с основными операциями в 3D среде;
- способствовать развитию алгоритмического мышления;
- сформировать навыки работы в проектных технологиях;
- продолжить формирование информационной культуры учащихся;
- профориентация учащихся.

#### **Место предмета в учебном плане школы**

Данная программа составлена из расчета 1 час в неделю, 34 недели, 34 часа за год в 10 классе и 1 час в неделю, 34 недели, 34 часа за год в 11 классе. Всего 68 часов за 2 года.

#### **Реализация программы обеспечивается учебным пособием**

Прахов А. А. Самоучитель Blender 2.7. — СПб.: БХВ-Петербург, 2016.

James Chronister – Blender Basics Учебное пособие 3-е издание Перевод: Юлия Корбут, Юрий Азовцев

## **Содержание учебного предмета**

Структура содержания учебного курса «3D графика в среде Blender» в 10-11 класса может быть определена следующими укрупнѐнными тематическими блоками (разделами):

#### **10 класс**

## **Раздел 1. Основы работы в программе Blender (7 часов)**

Знакомство с программой Blender. Демонстрация возможностей, элементы интерфейса Blender. Основы обработки изображений. Примитивы. Ориентация в3Dпространстве, перемещение и изменение объектов в Blender. Выравнивание, группировка и сохранение объектов. Простая визуализация исохранение растровой картинки.

*Практическая работа Пирамидка» Практическая работа Снеговик». Практическая работа «Мебель»*

# **Раздел 2. Простое моделирование (27 часа)**

Добавление объектов. Режимы объектный и редактирования.

Экструдирование (выдавливание) в Blender. Сглаживание объектов в Blender. Экструдирование (выдавливание) в Blender. Подразделение (subdivide) в Blender Инструмент Spin (вращение). Модификаторы в Blender. Логические операции

*Boolean*. Базовые приемы работы с текстом в Blender

Модификаторы в Blender. Mirror – зеркальное отображение.Модификаторы в Blender. Array – массив. Добавление материала. Свойства материала. Текстуры в Blender. *Практическая работа «Молекула воды»*

*Практическая работа «Счеты» Практическая работа «Капля воды»Практическая работа «Робот» Практическая работа «Создание кружки методом экструдирования» Практическая работа «Комната» Практическая работа «Создание вазы» Практическая работа «Пуговица». Практическая работа «Брелок» Практическая работа «Гантели» Практическая работа «Кубик-рубика» Практическая работа "Сказочный город"*

#### **11 класс**

## **Раздел 1. Основы моделирования сложных фигур (16 часов)**

Управление элементами через меню программы. Построение сложных геометрических фигур,орнаментов. Инструменты нарезки и удаления. Клонирование и внедрение в сцену объектов из других файлов. *Практическая работа «Сложная геометрическая фигура»*

*Практическая работа «Сложный орнамент»*

*Проект «Фрукты и овощи».*

*Проект «Животные».*

*Проект «Школа будущего».*

## **Раздел 2. Моделирование с помощью сплайнов (7 часов)**

Изучение основ создания сплайнов. Создание трѐхмерных объектов на основе сплайнов. Модификатор Lathe. Модификатор Bevel. Пример использования «Шахматы». Универсальные встроенные механизмы рендеринга. Система частиц и их взаимодействие. Физика объектов.

## **Раздел 3. Анимация (11 часов)**

Знакомство с модулем анимирования. Создание анимации. Кадры анимации, операции над кадрами (создание, удаление, копирование, перенос, создание промежуточных кадров). Сохранение и загрузка анимации.

*Практическая работа «Мяч». Практическая работа «Маяк» Практическая работа «Галактика». Создание собственного проекта.*

*Защита проекта.*

# **Планируемые результаты изучения элективного курса Личностные, метапредметные и предметные результаты освоения учебного курса**

*Личностные результаты* – это сформировавшаяся в образовательном процессе система ценностных отношений учащихся к себе, другим участникам образовательного процесса, самому образовательному процессу, объектам познания, результатам образовательной деятельности. Основными личностными результатами, формируемыми при изучении учебного курса «3D графика в среде

Blender», являются:

- формирование умений соотносить поступки и события с принятыми этическими принципами,
- умение выделять нравственный аспект поведения при работе с любой информацией и при использовании компьютерной техники;
- формирование устойчивой учебно-познавательной мотивации учения;
- развитие чувства личной ответственности за качество окружающей информационной среды.

*Метапредметные результаты* – освоенные обучающимися на базе одного, нескольких или всех учебных предметов способы деятельности, применимые как в рамках образовательного процесса, так и в других жизненных ситуациях. Основными метапредметными результатами, формируемыми при изучении курса «3D графика в среде Blender», являются:

- умение самостоятельно определять цели своего обучения, ставить и формулировать для себя новые задачи в учѐбе и познавательной деятельности, развивать мотивы и интересы своей познавательной деятельности;
- владение основами самоконтроля, самооценки, принятия решений и осуществления осознанного выбора в учебной и познавательной деятельности;
- умение определять понятия, создавать обобщения, устанавливать аналогии, классифицировать, самостоятельно выбирать основания и критерии для классификации, устанавливать причинно-следственные связи, строить логическое рассуждение, умозаключение (индуктивное, дедуктивное и по аналогии) и делать выводы;
- умение создавать, применять и преобразовывать графические объекты для решения учебных и творческих задач;
- умение осознанно использовать речевые средства в соответствии с задачей коммуникации;
- владение устной и письменной речью

## *Предметные результаты*:

В результате изучения учебного предмета к концу 10 класса ученик получит следующие результаты:

- создавать и редактировать графические изображения, выполнять типовые действия с объектами в среде Blender;
- осуществлять поиск необходимой информации для выполнения учебных заданий в учебниках, энциклопедиях, справочниках, в том числе гипертекстовых;
- осуществлять сбор информации с помощью наблюдения, опроса, эксперимента и фиксировать собранную информацию, организуя еѐ в виде списков, таблиц, деревьев;
- осуществлять анализ объектов с выделением существенных и несущественных признаков;
- устанавливать аналогии.

# **К концу 11 класса ученик получит следующие результаты** :

• изучить основы графической среды Blender, структуру

инструментальнойоболочки данного графического редактора;

- подводить под понятия, на основе распознавания объектов, выделения существенных признаков и их синтеза;
- обобщать, то есть осуществлять выделение общности для целого ряда или класса единичных объектов на основе выделения сущностной связи;
- осуществлять синтез как составление целого из частей.

#### **Тематическое планирование по разделам**

## **10 класс**

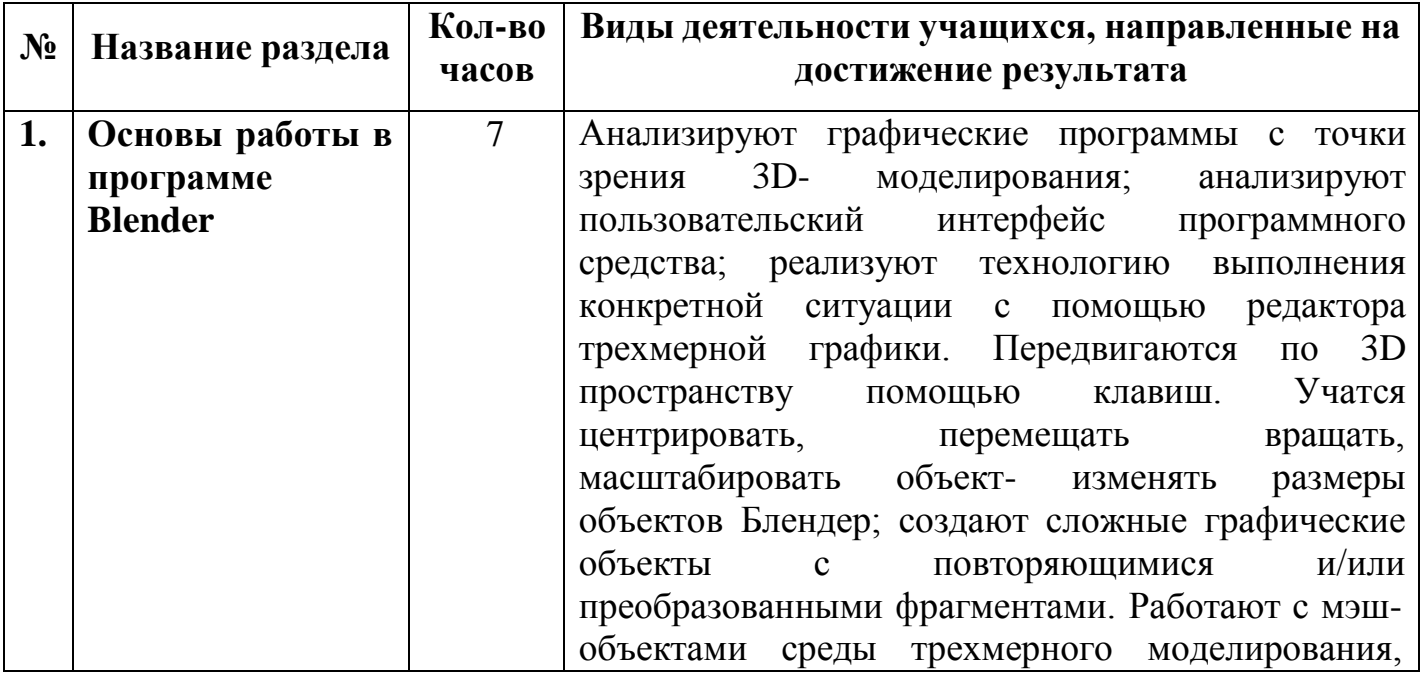

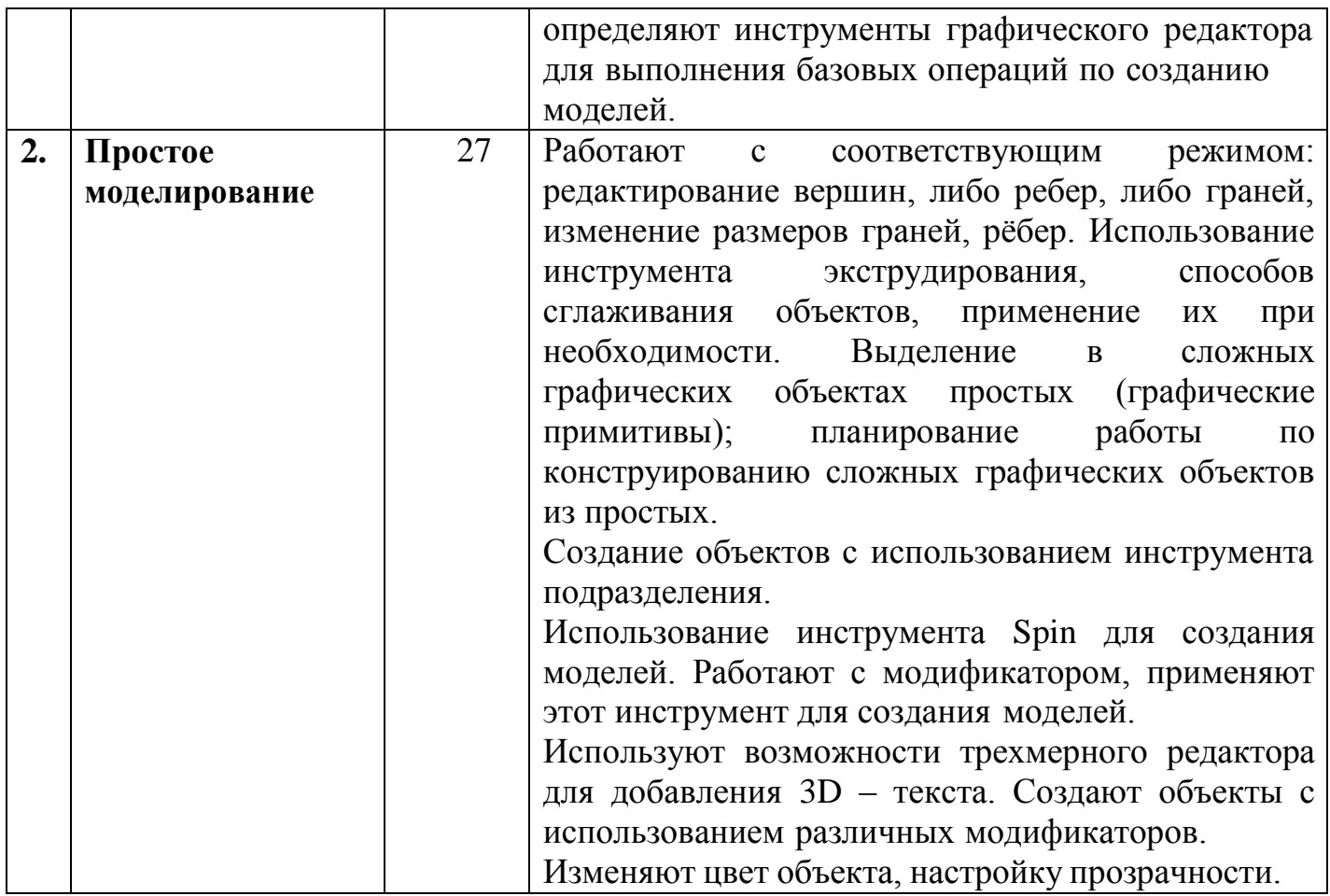

## **11 класс**

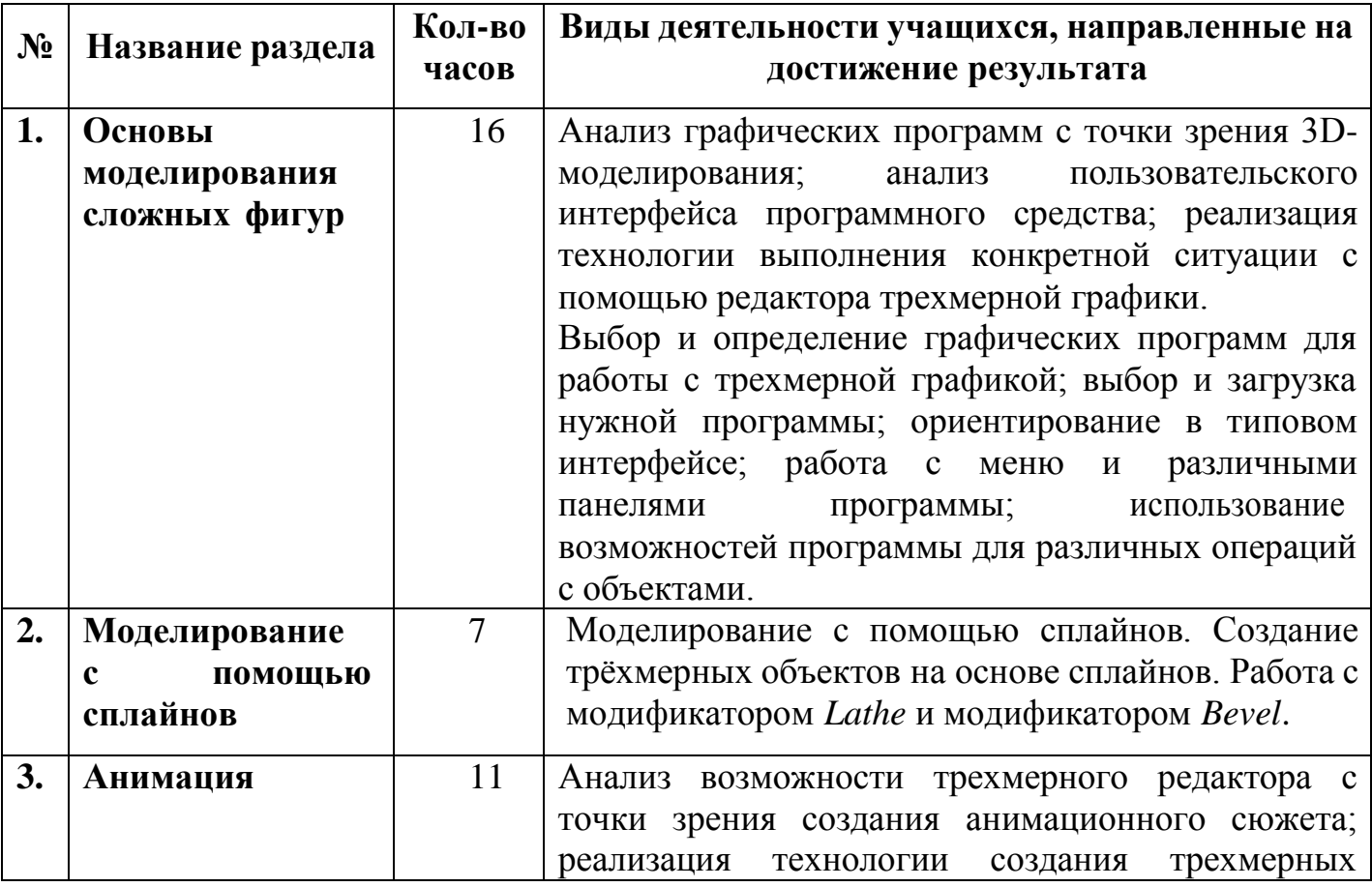

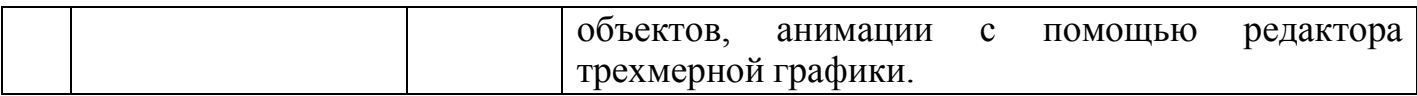